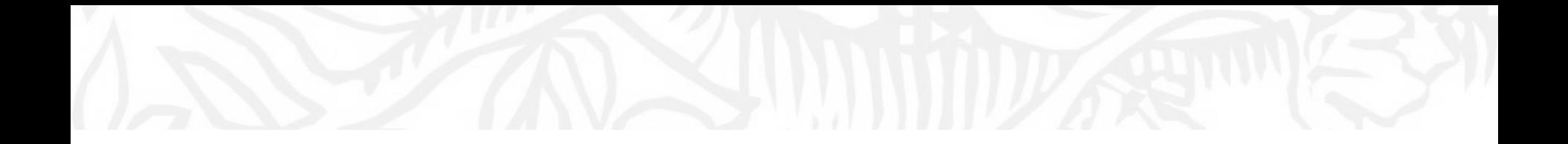

Scopus ① 論文の構想を立て始めるときに

ケース1. 研究テーマの最新情報、先行研究、関連論文を漏らさず確認する

- 重要な論文を把握する

- キーとなる論文の詳細情報(引用文献、関連論文)を確認し、研究構想に役立てる

## 利用開始、文献検索

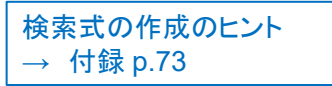

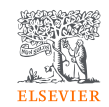

• 大学ネットワーク内から https://www.scopus.com にアクセス

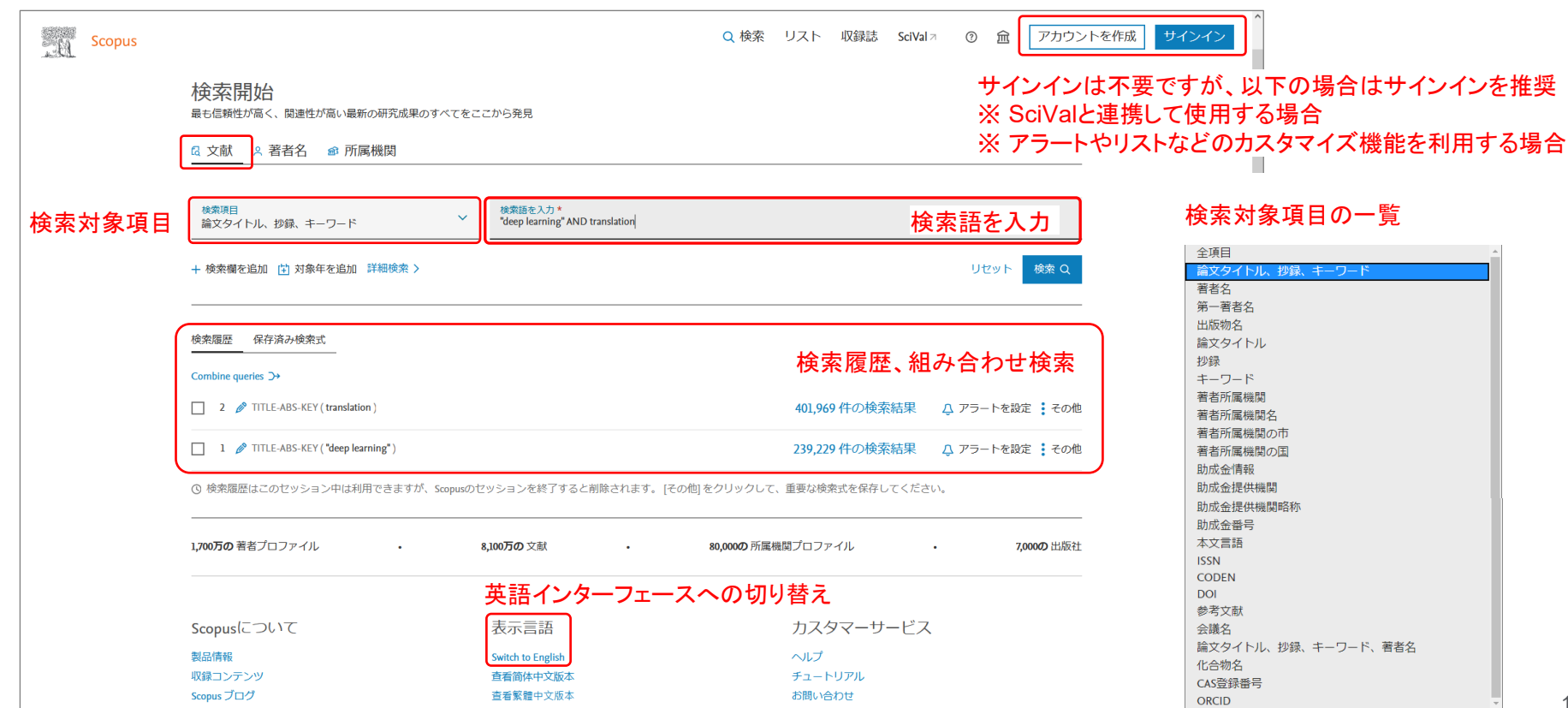

検索結果ページ 例:検索項目「論文タイトル、抄録、キーワード」、検索語「深層学習、翻訳」で検索した結果

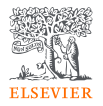

• 検索結果を並べ替えたり、ここから各詳細ページにリンクしたりできます。

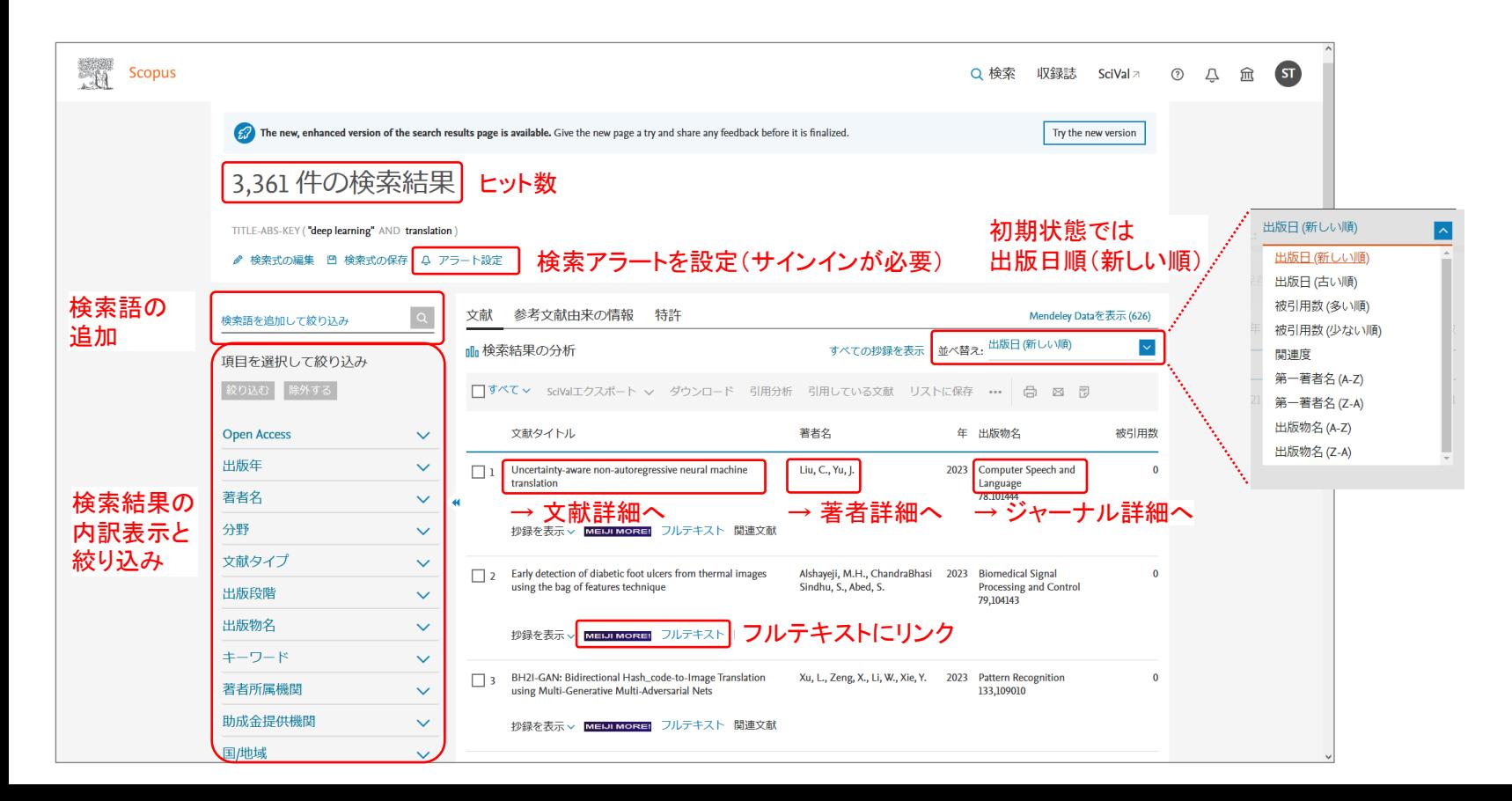

## 被引用数が多い順に並べ替え:重要な論文を確認する

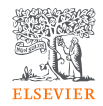

• 被引用数で並べ替えることによって重要な論文を確認できます。

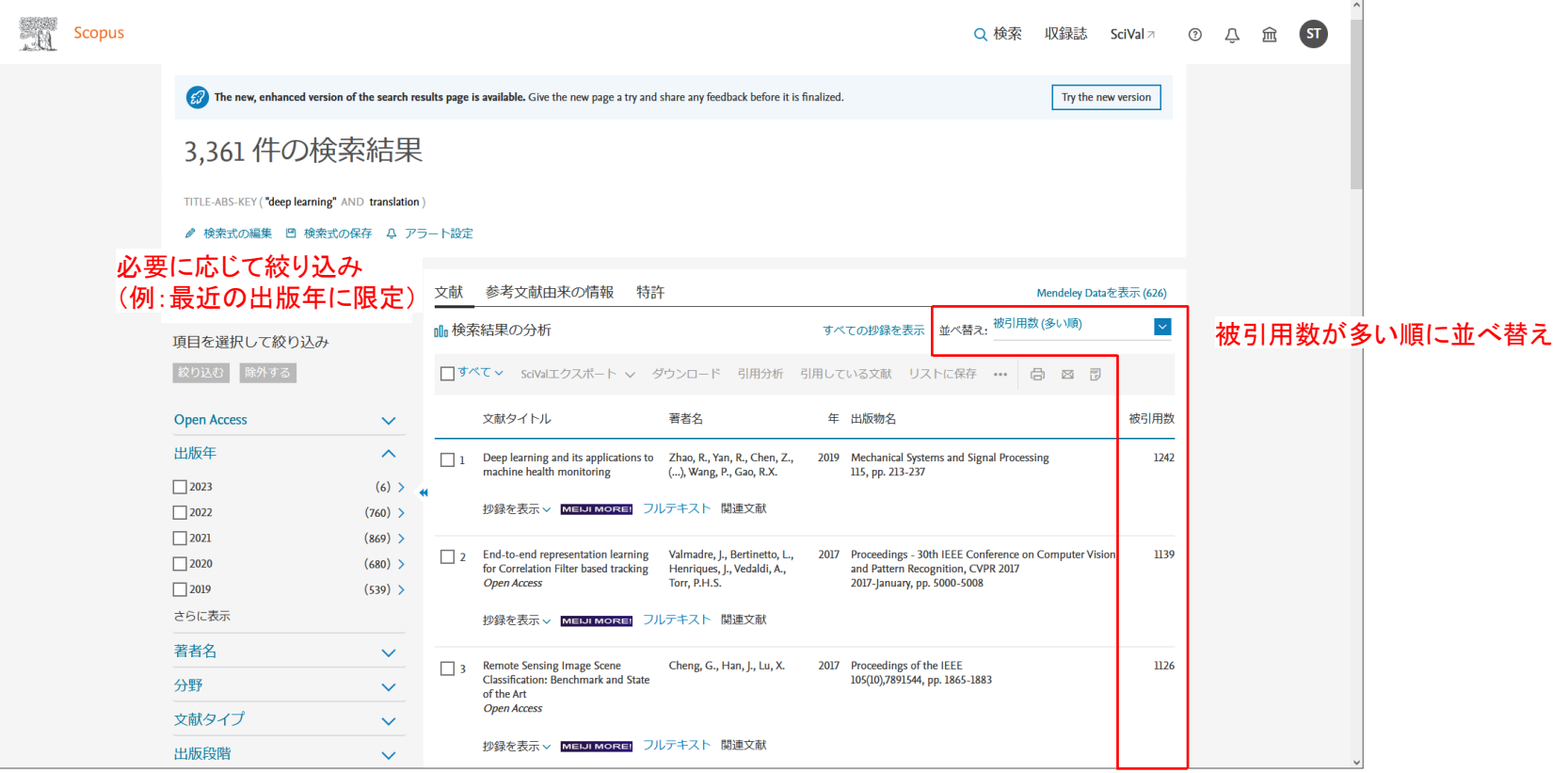

## 文献詳細ページ:被引用情報、関連論文等を確認する

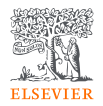

• 書誌情報、抄録、参考文献、被引用数、その他さまざまな情報を確認できます。

**Scopus** Q検索 収録誌 Scival > ① 凸 盒 图 <検索結果一部に戻る|1/1 被引用数 690 回 エグウンロード 曲印刷 西 Email 目PDFに保存 ☆リストに保存 その他...) An MRI-bood deep learning appeared for **MELLE MORE** arcurate detection of Abbelmar's diseas EL-Geneedy, M., Moustafa, H.E.-D., Expert Systems with Applications + Volume 59, Pages 235 - 244 + 15 October 2016 (2023) Alexandria Engineering Jauma **XM947** Human activity recognition with smartphone Activity recognition via correlatio its loved goods with node 書誌情報(出版物、巻号ページ、 出版物タイプ sensors using deep learning neural networks undated by multi-aggregator approacjournal Hu, L., Zhao, K., Ling, B.W. K. Ronas, Charlosa Ann <sup>053</sup> ; Cho, Sang Bae <sup>053</sup> 被引用数+この論文を引用している文献 **ISSN** (2023) Ricenteed Siread Processing an タイトル、著者、所属機関など) **風 著者リストにすべて保存** Control 0009036 **DOL** SPECIAL SESSION ON RECENT 10.1006/j.envs.2016.04.032 \* Department of Computer Science, Yonsei University, 50 Yonsei no. Sudaemoon gu, Sooul, 120 749. **IN THE LICENSES IN THE HINESE OF AS** さらに表示 し **Court Kong** SS 10 RACITy Development of Ger Human Metion Simulation Categorizatio 690 min 34.18  $1339$ 被引用数、表示回数、全指標を表示 全般程序表示: Yadax, R.K., Neogi, S.G., Serrwal, V. Sensor Minimals **I** means 表示用数 のっ (2023) Locture Notes in Networks and フルテキストのオプション L Q PDFを表示 フルテキストオプション v Export v この文献を引用している 690 作の文献<br>をすべて表示 文献引用アラートを設定(サインインが必要) この論文がScopusで引用されたときに<br>通知:  $1823$ 地線  $825 - 7 - 8$ Human activities are inherently translation invariant and hierarchical. Human activity  $50025 - 65$ recognition (HAR), a field that has garnered a lot of attention in recent years due to its high 流信キーワード demand in various application domains, makes use of time-series sensor data to infer activities. Scival トピック In this paper, a deep convolutional neural network (convoct) is proposed to perform efficient and effective HAR usine smartphone sensors by exploiting the inherent characteristics of 開連文献 野假松橋 activities and 1D time-series signals, at the same time providing a way to automatically and Deep Learning Methodologies for Human<br>Activity Recognition data-adaptively extract robust features from raw data. Experiments show that convocts indeed micette derive relevant and more complex features with every additional layer, although difference of Albamovani, M.M., Mounir, M., Jymil feature complexity level decreases with every additional layer. A wider time span of temporal (2021) Proceedings 2021 IEEE 10th local correlation can be exploited (1 × 9-1 × 14) and a low pooling size (1 × 2-1 × 3) is shown to be beneficial. Commets also achieved an almost nerfect classification on moving activities. International Conference<br>Compating and Inform<br>ICICIS 2021 ulion Systems especially very similar ones which were previously perceived to be very difficult to classify. 抄録、著者/索引キーワード、トピック、 Lastly, convects outperform other state of the art data mining techniques in HAR for the Residual learning and LSTM networks この論文と参考文献、著者、キーワードが benchmark dataset collected from 30 volunteer subjects, achieving an overall performance of able harran adivity recognition 94.79% on the test set with raw sensor data, and 95.75% with additional information of problem temporal fast Fourier transform of the HAR data set. (C 2016 Published by Elsevier Ltd. 評価指標、助成金情報など  $y_0, z_0$ 10, 5.<br>(2018) Chinese Candral Canference, CCC 共通している関連論文 著者キーワード Effect of dynamic feature for human Consolidional neural network: Deep learning: Human activity recognition: Senson activity recogn<br>servers nition using smartphone Smartphene .<br>Nakano, K., Chakraborts reakano, R., Unawaporty, B.<br>(2017) Precredings - 2017 IEEE 8th 素引キーワード Science and Technology, JCAST 2017 senative Project ® 最初文献にはづくすべての関係の材料 評価指標 以下に基づく関連文献を検索 石类名> キーワード> 動成金信頼 参考文献 (29) 検索結果の形式で表示  $\Pi$  #<t SaValにエクスポート v 曲印刷 gg Cmail 用PDFに保存 参考文献形式 1 Anguita, D., Ghio, A., Onsto, L., Parra, X., Reyes-Ortiz, J.L. この論文が引用している参考文献 Human activity recognition on smartphones using a multiclass hardware friendly support vector machine (Open Access) PROPERTY AND RESIDENCE CONTINUES IN A STATE OF A REPORT OF A STATE OF A STATE OF A STATE OF A STATE OF A STATE OF A STATE OF A STATE OF A STATE OF A STATE OF A STATE OF A STATE OF A STATE OF A STATE OF A STATE OF A STATE O tulliguece and Lucture Hotes in Bioinformatics], 7657 LNCS, pp. 216-223. 被引用数 591 回. **ISBN-978-364235104-9** del: 10.1007/078-1-647-15395-6.10 MHAIMSKIN フルテキスト